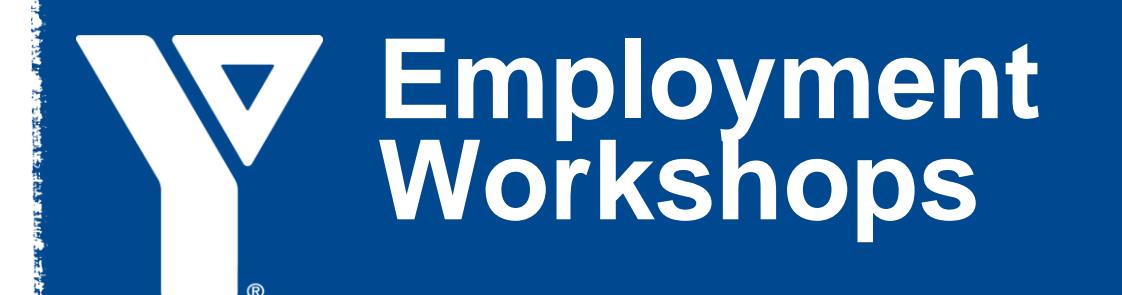

### **Mississauga City Centre Drive YMCA Centre**

151 City Centre Drive Suite 800 Mississauga (905) 276 - 9322 ext. 31214 Monday, Wednesday, Friday: 8:30 a.m. – 5:00 p.m. Tuesday, Thursday: 8:30 a.m. – 8:00 p.m. Saturday: 10:00 a.m. – 2:00 p.m.

**Follow us on Twitter**  @YMCAGTAJobs & @YMCAGTA

### **December 2017**

**www.ymcagta.org/employment**

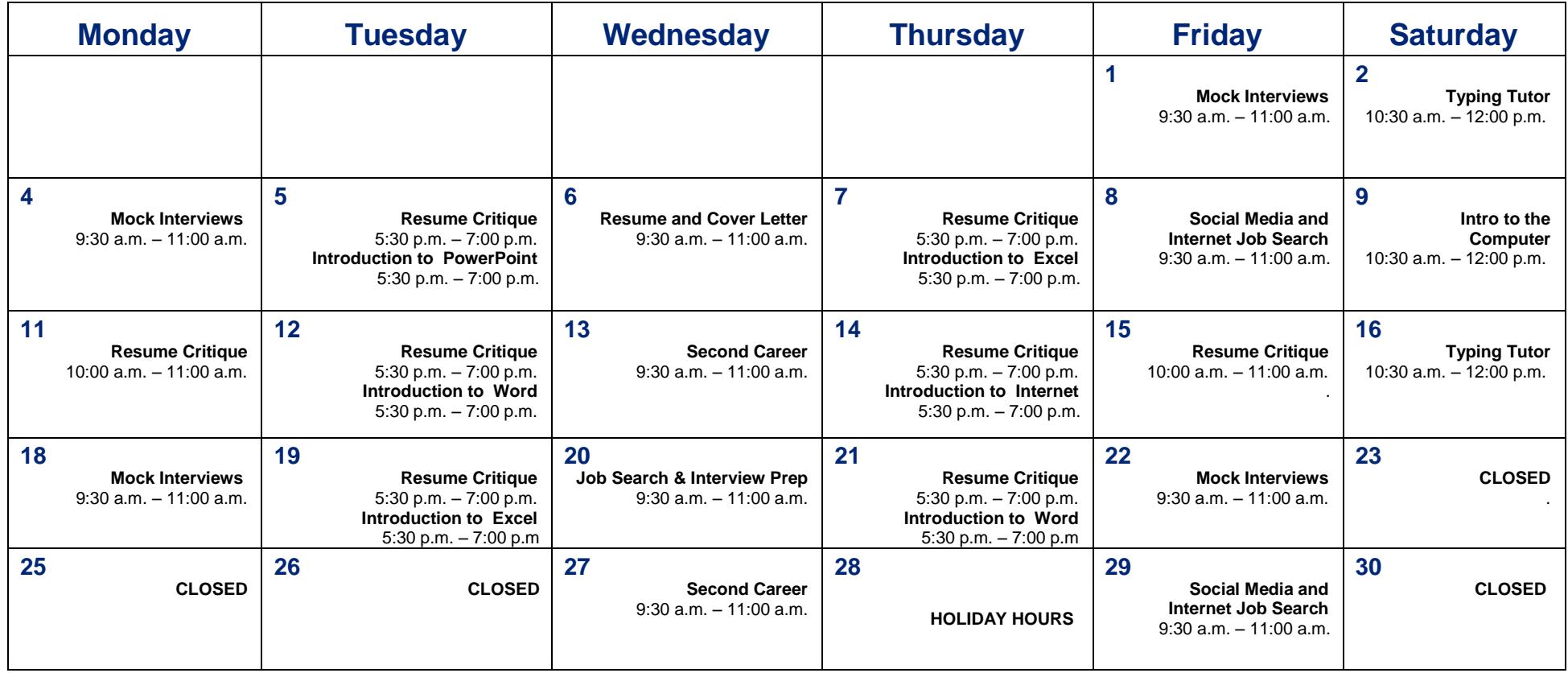

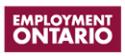

# **Employment Workshops**

### **Mississauga City Centre Drive YMCA Centre**

151 City Centre Drive Suite 800 **Mississauga** Please call (905) 276 - 9322 ext. 214 to register.

### **December 2017 Workshops BUILD THE SKILLS TO UNDERTAKE AN EFFECTIVE JOB SEARCH!**

### **1. Interview Skills (Mock Interviews)**

• Learn how to present yourself positively and answer common interview questions.

• Understand what to do prior, during, and after the interview to be successful.

• Get tips on handling some of the tougher interview questions often encountered.

### **2. How to Create Winning Resumes and Cover Letters**

•Learn how to write a resume that gets noticed.

•Discover what the different types of resumes are and when you should use them.

•Find out about the components of a resume and how to format it.

•This workshop will also examine the different styles and types of cover letters.

•You will learn the key sections and format for creating cover letters.

•How to prepare references and whom you can use, will also be explored.

### **3. Resume Critique**

•Get one on one help with your resume. •Get tips on how to improve your resume. •This workshop will also examine the different styles and types of resumes.

### **4. Interview and Job Search Skills**

• Learn some of the strategies to develop and exercise your networks and use them effectively to land a job.

• Find out what tools and resources are available to build your contacts.

• Discover how to prepare your "30-second commercial" and how to penetrate the hidden job market.

### **5. Second Career Orientation**

•This workshop provides a broad overview to the Second Career application process.

•Participants will discern whether the Second Career Program is the best fit for them and the steps required in the Second Career process.

• Applicants may qualify for educational funding.

#### **6. Internet Job Search**

- This workshop allows you to familiarize yourself with the use of social media sites such as LinkedIn and Facebook and how to use them in your job search.
- Strengths to using each of these social networking websites and a comparison of the two sites will be examined.
- The use of specific features on LinkedIn will also be examined to help individuals maximize the effectiveness of the site.

### **7. LinkedIn**

• This workshop allows you to familiarize yourself with the use of LinkedIn.

• It will further enable you to enhance your LinkedIn profile, and utilize it as a job searching technique.

• Interactive activities that will help you become more aware of your skills and character traits.

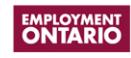

## **Employment Workshops**

### **Mississauga City Centre Drive YMCA Centre**

151 City Centre Drive Suite 800 **Mississauga** Please call (905) 276 - 9322 ext. 214 to register.

### **COMPUTER WORKSHOPS**

### **1. How to Use a Computer**

• This course is for anyone who has no prior or very basic skills using a desktop computer.

• The various components of the computer will be covered such as the keyboard, mouse, monitor, etc.

• Build confidence using a computer.

### **2. Typing Tutor**

- Improve your typing skills.
- Use Mavis Beacon Typing teaches software.
- Increase your words per minute.

• Animated keyboard layout and the typing graphic hands are used to correct mis-typing by showing the right way to type your learning and practice experience.

### **3. Introduction to the Internet**

- Learn the basics of Internet on Internet explorer.
- Understand how to search using the Internet.
- Gain a more complete understanding of how the Internet works.
- Learn how to send, receive, reply, and for forward e-mails.

### **4. Microsoft Excel**

• An introductory course for those with no prior experience in Excel and who desire to gain the necessary skills to create, edit, format and print basic Microsoft Office Excel 2010 worksheets.

- Learn how to add, subtract, multiple, and divide using MS Excel.
- Understand how to use basic formulas.
- Learn how to make graphs using Excel.

### **5. Microsoft PowerPoint**

• Designed for those interested in learning how to create and modify files in the PowerPoint environment and construct presentations.

- Learn to navigate through the interface.
- Learn how to put text and pictures on slide.
- Prepare and learn how to give a slideshow.

### **6. Microsoft Word**

- Learn how to create and modify files in the MS Word environment and create documents.
- Gain knowledge of editing documents.
- Save, rename, and retrieve documents and files
- Design and produce word processing documents, including editing, processing, storing, and printing.

### **Resume & Cover Letter Help**

Resume and cover letter help is available in the centre on a one-on-one basis. Scheduled appointments are available Monday, Tuesday and Thursday. These appointments can be made in person or over the phone.

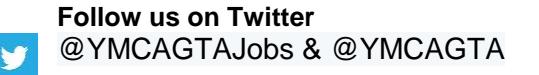

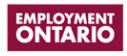